## **MATH 482: TSP**

Here, we build a graph and weights on the edges.

```
G = graphs. Cube Graph (3);
plt = \{\};plt['000'] = (-10, 10);plt['100'] = (-10, -10);plt['010'] = (-3, 5);plt['110'] = (-3, -5);plt['101'] = (10, -10);plt['001'] = (10, 10);plt['111'] = (3, -5);plt['011'] = (3, 5);G.set_pos(plt);
G.show();
print G.edges();
```
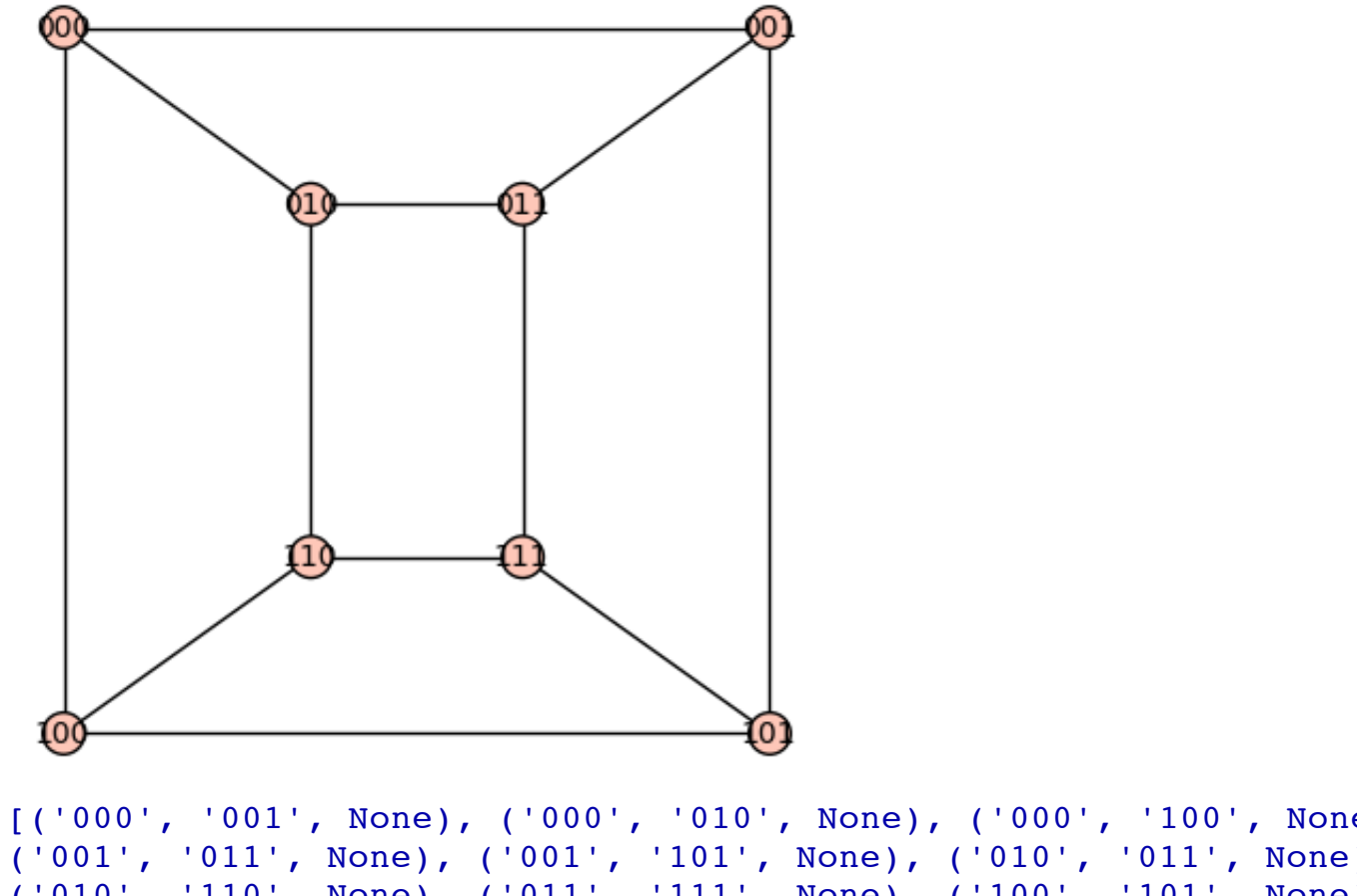

('001', '011', None), ('001', '101', None), ('010', '011', None), ('010', '110', None), ('011', '111', None), ('100', '101', None), ('100', '110', None), ('101', '111', None), ('110', '111', None)]

We now assign weights to the edges.

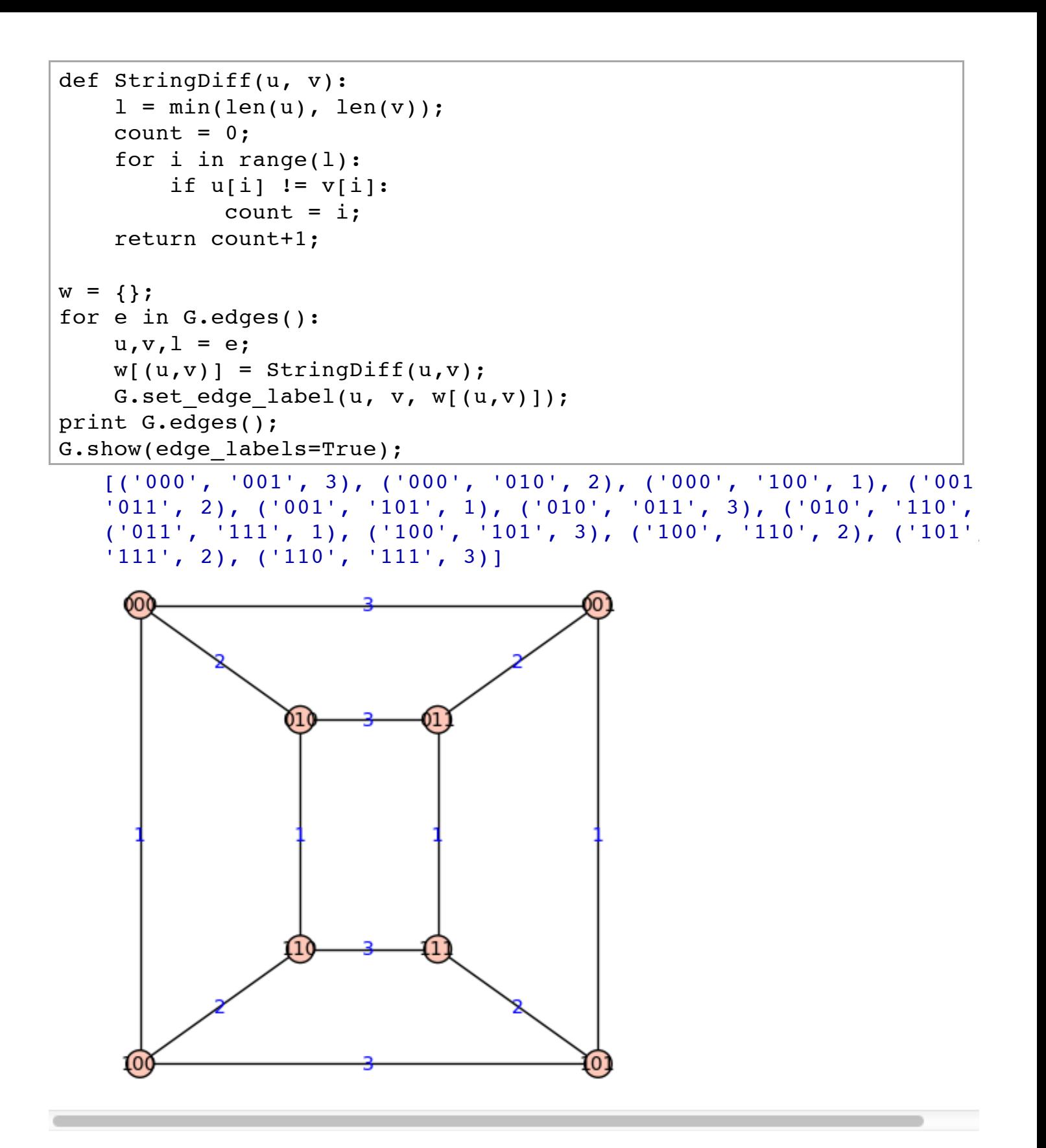

We now build our ILP with no "cut constraints"

```
p = MixedIntegerLinearProgram(maximization=False);
x = p.new variable();
edge labels = \{\};
```

```
ecount = 0;for e in G.edges():
    edge labels[ (e[0], e[1]) ] = ecount;
    p.set_integer(x[ecount]);
    p.setmin(x[ecount],0);p.set max(x[ecount],1);
    ecount += 1;edge labels[ (e[1], e[0]) ] = ecount;
    p.set_integer(x[ecount]);
    p.set min(x[ecount],0);
    p.set max(x[ecount],1);
    ecount += 1;for u in G.vertices():
    p.add constraint( sum( x[edge labels(u,v)]] for v in
G.neighbors(u) ) == 1 );
    p.add constraint( sum( x[edge labels[(v,u)]] for v in
G.\neq hbox(u) ) == 1 );
p.set objective( sum( w[(e[0],e[1])] *
x[edge labels[(e[0],e[1])] for e in G.edges() ) + sum(
w[(e[0],e[1])] * x[edge\_labels[(e[1],e[0])]] for e in G.edges())
);
```
p.show()

```
Minimization:
  3.0 x 0 +3.0 x 1 +2.0 x 2 +2.0 x 3 +x 4 +x 5 +2.0 x 6 +2.0 x '
+x 8 +x 9 +3.0 x 10 +3.0 x 11 +x 12 +x 13 +x 14 +x 15 +3.0 x 16
x_17 +2.0 x_18 +2.0 x_19 +2.0 x_20 +2.0 x_21 +3.0 x_22 +3.0 x_23
Constraints:
  1.0 \le x \le 0 +x \le 2 +x \le 4 \le 1.01.0 \le x \le 1 + x \le 3 + x \le 5 \le 1.01.0 \le x \le 1 +x \le +x \le 8 \le 1.01.0 \le x_0 + x_7 + x_9 \le 1.01.0 \le x \le 3 +x \le 10 +x \le 12 \le x \le 1.01.0 \le x \le 2 +x \le 11 +x \le 13 \le 1.01.0 \le x \times 7 + x \times 11 + x \times 14 \le x \times 1.01.0 \le x \le 6 +x 10 +x 15 \le x \le 1.01.0 \le x \le 5 +x \le 16 +x \le 18 \le 1.01.0 \le x \le 4 +x \le 17 +x \le 19 \le x \le 1.01.0 \le x \le 9 +x \le 17 +x \le 20 \le x \le 1.01.0 \le x \le 8 +x \le 16 +x \le 21 \le x \le 1.01.0 \le x \le 13 + x \le 19 + x \le 22 \le 1.01.0 \le x \le 12 + x \le 18 + x \le 23 \le 1.01.0 \le x \le 15 + x \le 21 + x \le 23 \le 1.0
```
 $1.0 \le x_14 + x_20 + x_22 \le 1.0$ Variables:

```
x 0 is a boolean variable (min=0.0, max=1.0)
x 1 is a boolean variable (min=0.0, max=1.0)
x_2 is a boolean variable (min=0.0, max=1.0)
x_3 is a boolean variable (min=0.0, max=1.0)
x_4 is a boolean variable (min=0.0, max=1.0)
x 5 is a boolean variable (min=0.0, max=1.0)
x 6 is a boolean variable (min=0.0, max=1.0)
x_7 is a boolean variable (min=0.0, max=1.0)
x_8 is a boolean variable (min=0.0, max=1.0)
x_9 is a boolean variable (min=0.0, max=1.0)
x 10 is a boolean variable (min=0.0, max=1.0)
x 11 is a boolean variable (min=0.0, max=1.0)
x_12 is a boolean variable (min=0.0, max=1.0)
x 13 is a boolean variable (min=0.0, max=1.0)
x_14 is a boolean variable (min=0.0, max=1.0)
x_15 is a boolean variable (min=0.0, max=1.0)
x 16 is a boolean variable (min=0.0, max=1.0)
x 17 is a boolean variable (min=0.0, max=1.0)
x_18 is a boolean variable (min=0.0, max=1.0)
x_19 is a boolean variable (min=0.0, max=1.0)
x_20 is a boolean variable (min=0.0, max=1.0)
x 21 is a boolean variable (min=0.0, max=1.0)
x_22 is a boolean variable (min=0.0, max=1.0)
x_23 is a boolean variable (min=0.0, max=1.0)
```
We solve and look at the tour.

```
p.solve();
vals = p.get values(x);H = Difgraph();
H.set_pos(plt);
for u,v,l in G.edges():
    if vals[ edge labels[ (u,v) ] ] > 0:
        H.add_edge(u,v);
    if vals[ edge labels[ (v,u) ] ] > 0:
        H.add edge(v,u);
H.show();
```
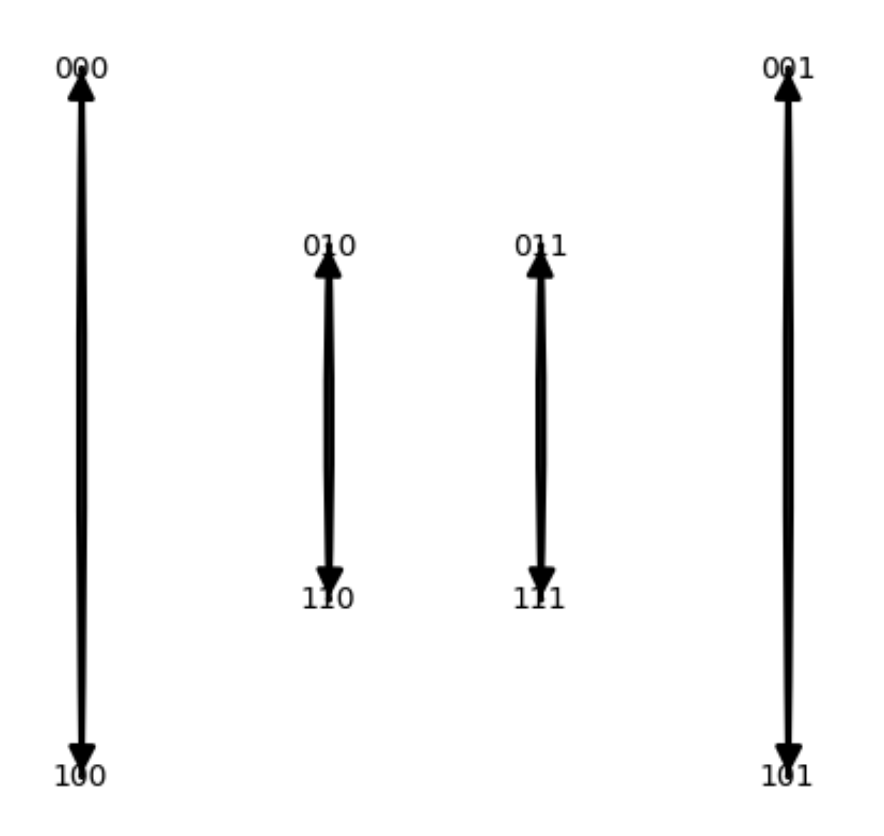

We must add a cut contraint.

```
S = [ '000', '100'];
Sb = [ '010', '110', '111', '011', '101', '001'];elist = [];
for u in S:
    for v in Sb:
        if G.has_edge(u,v):
            elist.append( (u,v) );
p.add constraint( sum( x[edge labels[e]] for e in elist) >= 1 );
p.solve();
vals = p.get values(x);H = Difgraph();
H.set_pos(plt);
for u,v,l in G.edges():
    if vals[ edge label [ (u,v) ] ] > 0:
        H.add_edge(u,v);
    if vals[ edge labels[ (v,u) ] ] > 0:
        H.add_edge(v,u);
H.show();
```
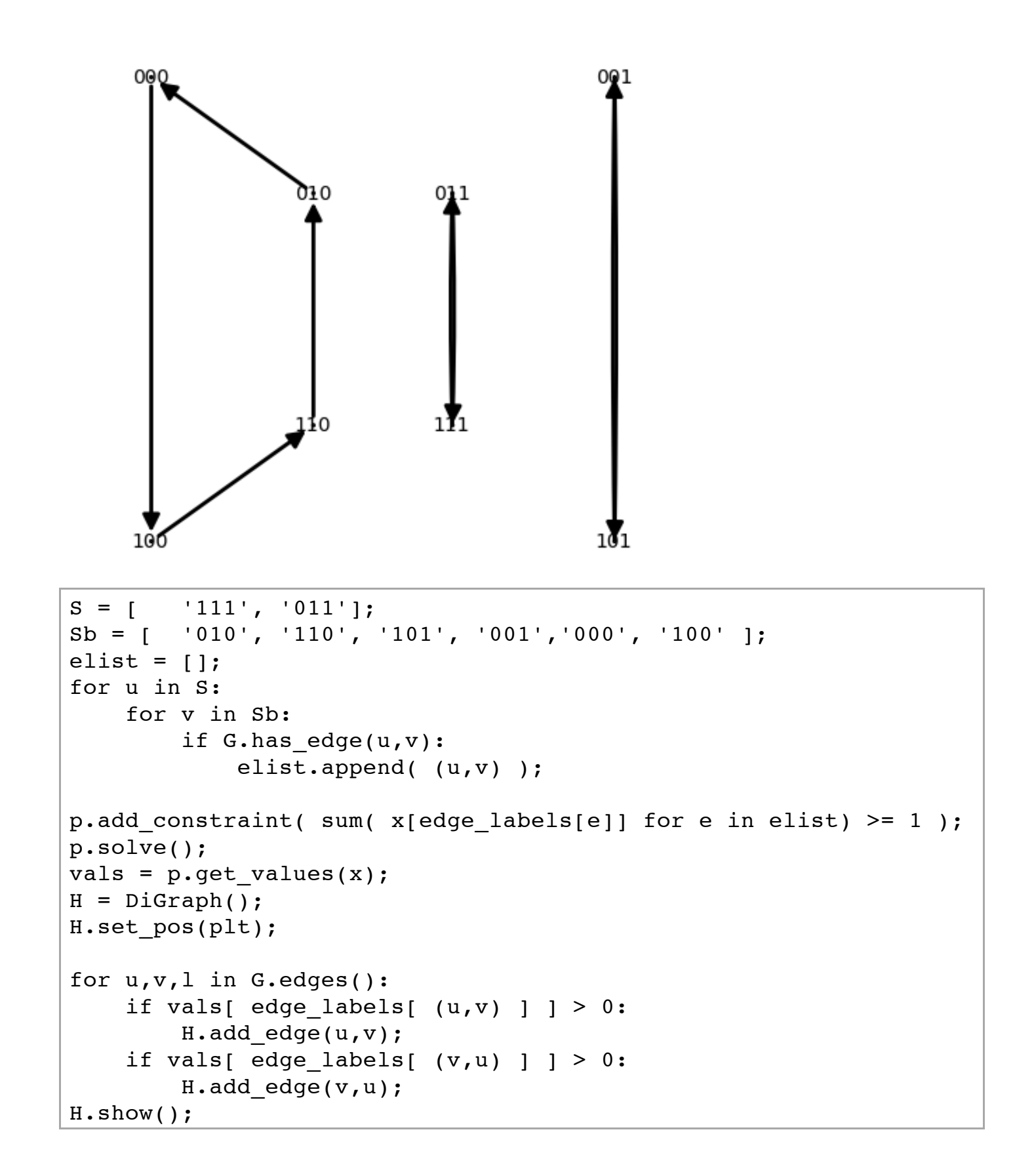

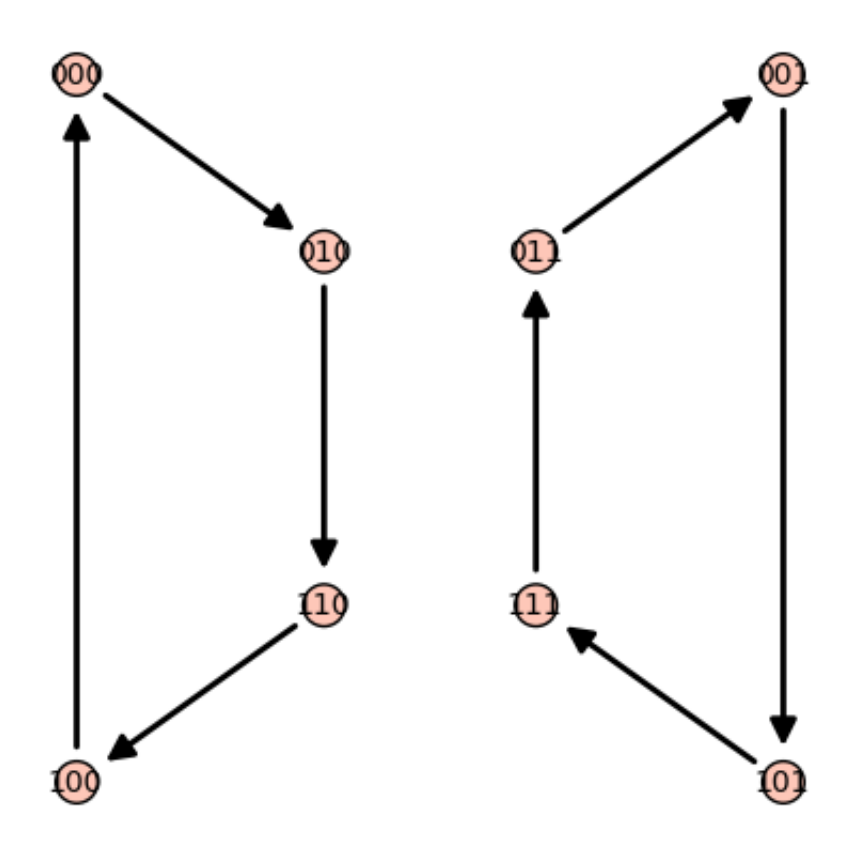

We solve and look at the tour.

```
S = [ '000', '100', '010', '110' ];
Sb = [ '111', '011', '101', '001' ];elist = [];
for u in S:
    for v in Sb:
        if G.has_edge(u,v):
            elist.append( (u,v) );
p.add constraint( sum( x[edge labels[e]] for e in elist) >= 1 );
p.solve();
vals = p.get_values(x);H = Difgraph();
H.set_pos(plt);
for u,v,l in G.edges():
    if vals[ edge adge_labels[ (u,v) ] ] > 0:
        H.add edge(u,v);
    if vals[ edge abels[ (v,u) ] ] > 0:
        H.add edge(v,u);
H.show();
```
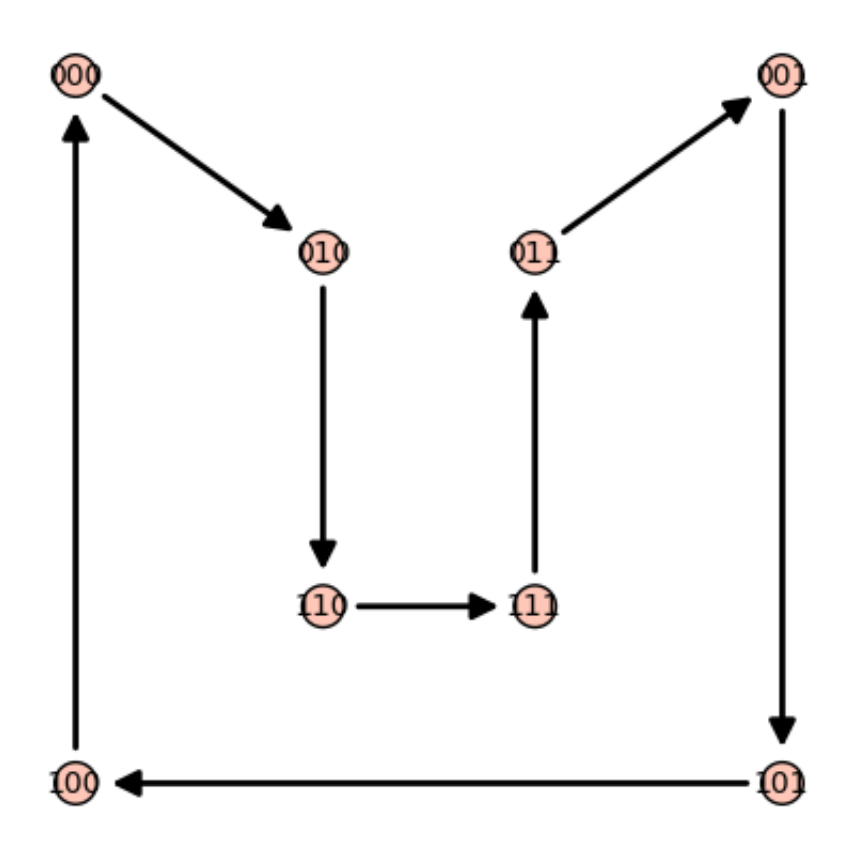

This is a solution!

We now use the standalone method to solve in one shot!

```
p = MixedIntegerLinearProgram(maximization=False);
n = G.\text{num vertex});
x = p.new_variable();
y = p.new variable();
edge_labels = \{\};
ecount = 0;for e in G.edges():
    edge labels[(e[0], e[1])] = ecount;
    p.set_integer(x[ecount]);
    p.set_min(x[ecount],0);
    p.set max(x[ecount],1);ecount += 1;edge_labels[(e[1],e[0])] = ecount;
    p.set_integer(x[ecount]);
    p.set min(x[ecount],0);
    p.set_max(x[ecount],1);
    ecount += 1;
```

```
p.add constraint( x[ecount - 2] + x[ecount - 1] <= 1 ); # at
most one of each
for u in G.vertices():
    p.set min(y[u], None);
    p.set max(y[u], None);
    p.add_constraint( sum( x[edge_labels[(u,v)]] for v in
G.neighbors(u) ) == 1 );
    p.add constraint( sum( x[edge labels[(v,u)]] for v in
G.neighbors(u) ) == 1 );
    if u != '000':
        for v in G.neighbors(u):
            if v := '000':p.add constraint( y[u] - y[v] + (n-1)*x[ edge labels[(u,v)]] <= n - 2 );
                p.add_{constant( y[v] - y[u] + (n-1)*x[ edge labels[(v,u)]] <= n - 2 );
p.set objective( sum( w[(e[0],e[1])] *
x[edge labels[(e[0],e[1])] for e in G.edges() ) + sum(
W[(e[0],e[1])] * X[edge\_labels[(e[1],e[0])] for e in G.edges() )
);
```
## p.show()

```
Minimization:
  3.0 x 0 +3.0 x 1 +2.0 x 2 +2.0 x 3 +x 4 +x 5 +2.0 x 6 +2.0 x '
+x 8 +x 9 +3.0 x 10 +3.0 x 11 +x 12 +x 13 +x 14 +x 15 +3.0 x 16
x_17 +2.0 x_18 +2.0 x_19 +2.0 x_20 +2.0 x_21 +3.0 x_22 +3.0 x_23
Constraints:
  x \ 0 \ +x \ 1 \ \le \ 1.0x 2 +x 3 <= 1.0
  x 4 +x 5 <= 1.0
  x = 6 + x 7 <= 1.0
  x \times 8 + x \times 9 \leq 1.0x 10 +x 11 <= 1.0
  x 12 +x 13 <= 1.0
  x 14 +x 15 <= 1.0
  x 16 +x 17 <= 1.0
  x 18 +x 19 <= 1.0
  x 20 +x 21 <= 1.0
  x 22 +x 23 <= 1.0
  1.0 \le x \le 0 +x \le 2 +x \le 4 \le 1.01.0 \le x \le 1 +x \le 3 +x \le 5 \le 1.01.0 \le x \le 1 +x \le +x \le 8 \le 1.01.0 \le x \le 0 +x \le 7 +x \le 9 \le 1.07.0 x 6 +x 25 -x 26 <= 6.0
  7.0 x 7 -x 25 +x 26 \leq 6.0
```

```
7.0 x 8 +x 25 -x 27 \leq 6.0
  7.0 x 9 -x 25 +x 27 <= 6.0
  1.0 \le x \le 3 +x \le 10 +x \le 12 \le 1.01.0 \le x \le 2 +x \le 11 +x \le 13 \le x \le 1.07.0 x 10 -x 26 +x 28 \leq 6.07.0 x 11 +x 26 -x 28 \leq 6.0
  7.0 x 12 +x 28 -x 29 \leq 6.07.0 x_{13} - x_{28} + x_{29} < = 6.01.0 \le x \times 7 + x \times 11 + x \times 14 \le x \times 1.01.0 \le x \le 6 +x 10 +x 15 \le 1.07.0 x 11 +x 26 -x 28 <= 6.07.0 x 10 -x 26 +x 28 \leq 6.07.0 x 7 -x 25 +x 26 <= 6.0
  7.0 x 6 +x 25 -x 26 <= 6.0
  7.0 x_{14} + x_{26} - x_{30} < = 6.07.0 x 15 -x 26 +x 30 \leq 6.01.0 \leq x 5 +x 16 +x 18 \leq 1.0
  1.0 \le x \le 4 +x \le 17 +x \le 19 \le x \le 1.07.0 x 18 -x 29 +x 31 \leq 6.07.0 x 19 +x 29 -x 31 <= 6.0
  7.0 x 16 -x 27 +x 31 \leq 6.07.0 x 17 +x 27 -x 31 \leq 6.01.0 \le x \le 9 +x \le 17 +x \le 20 \le x \le 1.01.0 \le x \le 8 + x \le 16 + x \le 21 \le x \le 1.07.0 x 9 -x 25 +x 27 \leq 6.07.0 x 8 +x 25 -x 27 <= 6.0
  7.0 x 20 +x 27 -x 30 <= 6.0
  7.0 x 21 -x 27 +x 30 \leq 6.07.0 x 17 +x 27 -x 31 \leq 6.07.0 x 16 -x 27 +x 31 \leq 6.01.0 \le x \le 13 + x \le 19 + x \le 22 \le 1.01.0 \le x 12 +x 18 +x 23 \le 1.07.0 x 13 -x 28 +x 29 <= 6.0
  7.0 x 12 +x 28 -x 29 <= 6.0
  7.0 x_{19} + x_{29} - x_{31} < = 6.07.0 x 18 -x 29 +x 31 \leq 6.07.0 x_{22} + x_{29} - x_{30} < = 6.07.0 x 23 -x 29 +x 30 \leq 6.01.0 \le x 15 +x 21 +x 23 \le 1.01.0 \le x \le 14 + x \le 20 + x \le 22 \le 1.07.0 x 15 -x 26 +x 30 \leq 6.07.0 x 14 +x 26 -x 30 <= 6.0
  7.0 x 21 -x 27 +x 30 \leq 6.07.0 x 20 +x 27 -x 30 <= 6.0
  7.0 x 23 -x 29 +x 30 \leq 6.07.0 x_{22} + x_{29} - x_{30} < = 6.0Variables:
  x_0 is a boolean variable (min=0.0, max=1.0)
  x_1 is a boolean variable (min=0.0, max=1.0)
  x_2 is a boolean variable (min=0.0, max=1.0)
  x_3 is a boolean variable (min=0.0, max=1.0)
```

```
x_4 is a boolean variable (min=0.0, max=1.0)
x 5 is a boolean variable (min=0.0, max=1.0)
x 6 is a boolean variable (min=0.0, max=1.0)
x<sub>1</sub> is a boolean variable (min=0.0, max=1.0)
x_8 is a boolean variable (min=0.0, max=1.0)
x_9 is a boolean variable (min=0.0, max=1.0)
x_10 is a boolean variable (min=0.0, max=1.0)
x 11 is a boolean variable (min=0.0, max=1.0)x_12 is a boolean variable (min=0.0, max=1.0)
x_13 is a boolean variable (min=0.0, max=1.0)
x_14 is a boolean variable (min=0.0, max=1.0)
x_15 is a boolean variable (min=0.0, max=1.0)
x_16 is a boolean variable (min=0.0, max=1.0)
x_17 is a boolean variable (min=0.0, max=1.0)
x_18 is a boolean variable (min=0.0, max=1.0)
x 19 is a boolean variable (min=0.0, max=1.0)
x_20 is a boolean variable (min=0.0, max=1.0)
x_21 is a boolean variable (min=0.0, max=1.0)
x 22 is a boolean variable (min=0.0, max=1.0)
x 23 is a boolean variable (min=0.0, max=1.0)
x_24 is a continuous variable (min=-oo, max=+oo)
x_25 is a continuous variable (min=-oo, max=+oo)
x_26 is a continuous variable (min=-oo, max=+oo)
x_27 is a continuous variable (min=-oo, max=+oo)
x_28 is a continuous variable (min=-oo, max=+oo)
x_29 is a continuous variable (min=-oo, max=+oo)
x_30 is a continuous variable (min=-oo, max=+oo)
x_31 is a continuous variable (min=-oo, max=+oo)
```
We solve and look at the tour.

```
p.solve();
vals = p.get values(x);H = Difgraph();
H.set_pos(plt);
p.solve();
for u,v,l in G.edges():
    if vals[ edge labels[ (u,v) ] ] > 0:
        H.add_edge(u,v);
    if vals[ edge labels[ (v,u) ] ] > 0:
        H.add edge(v,u);
H.show();
```
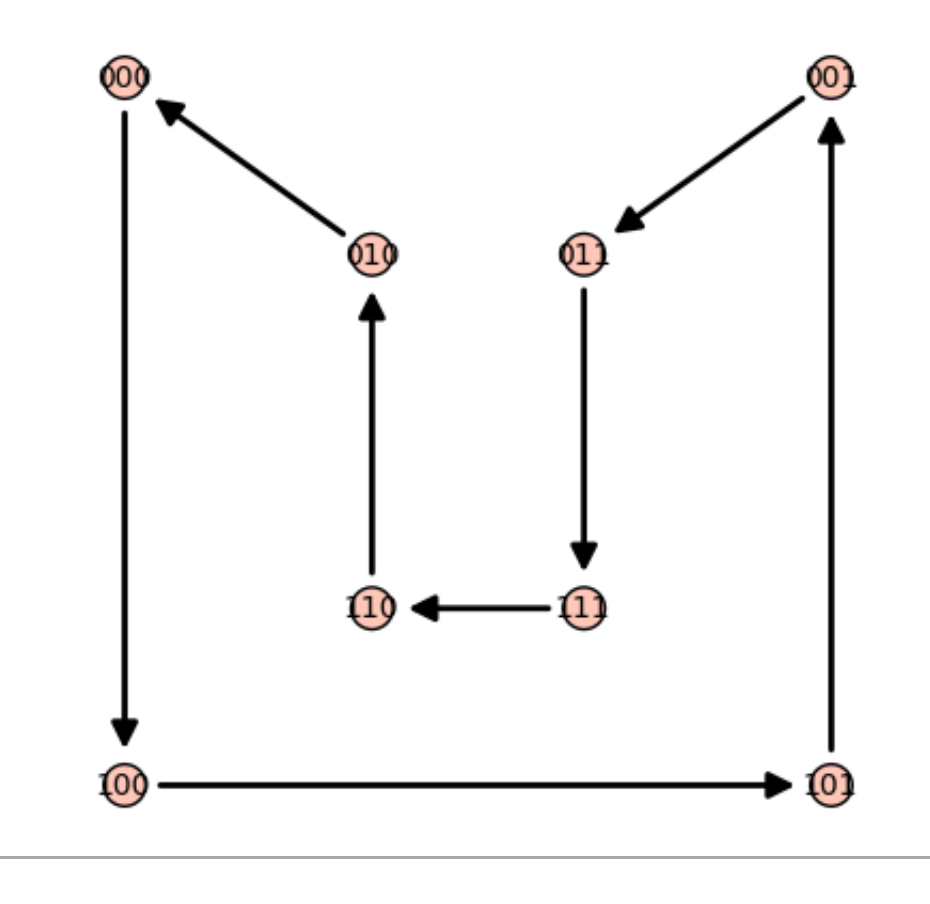